## Meet の接続方法

ステップ1

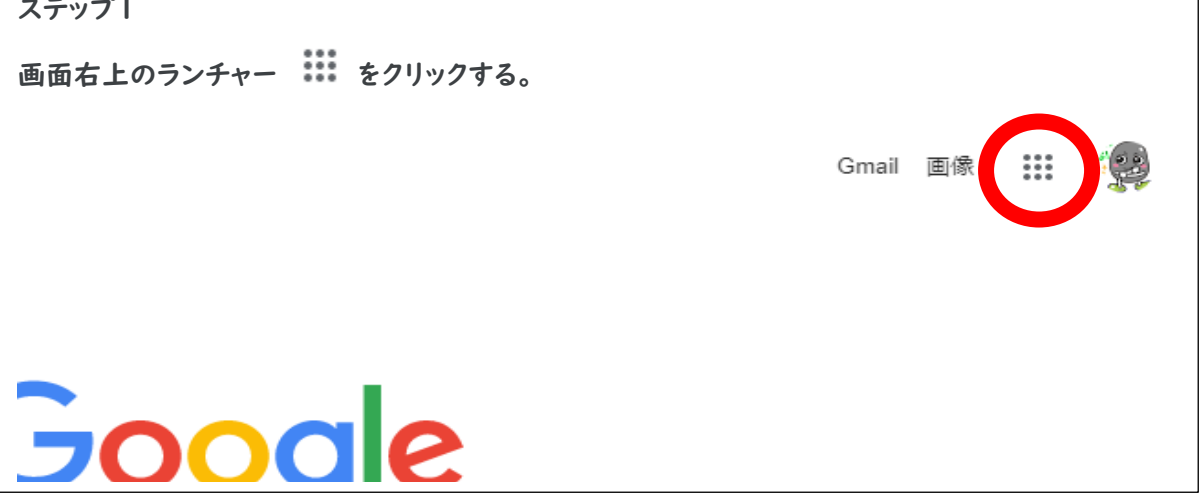

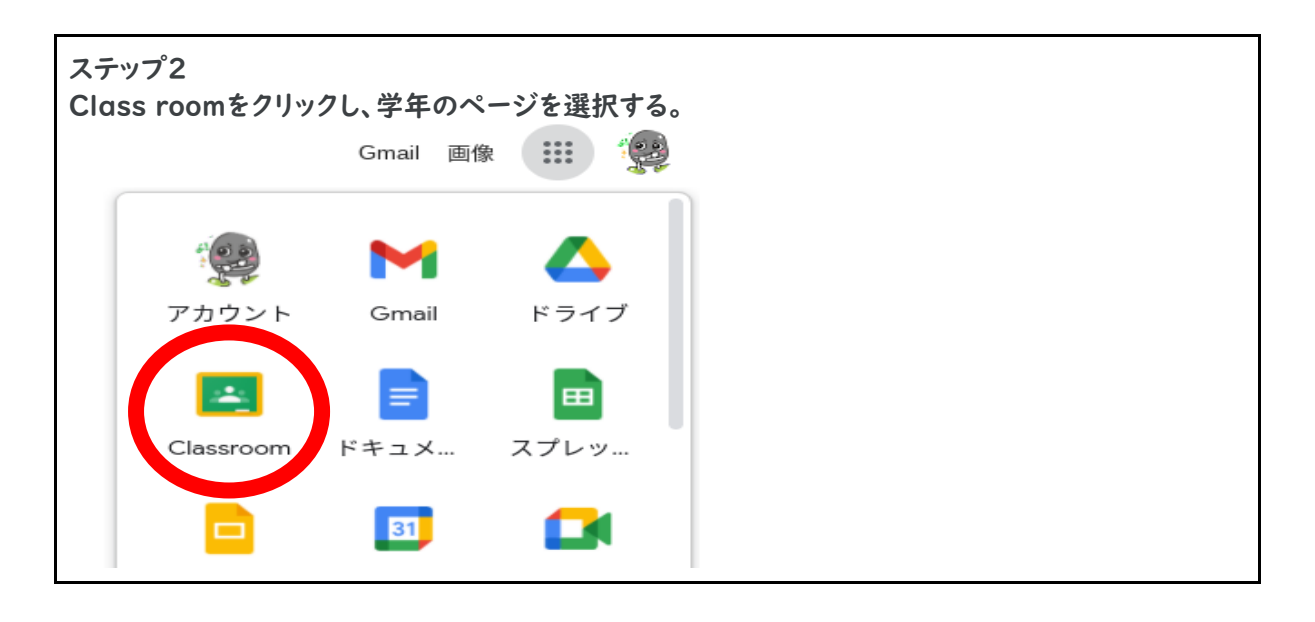

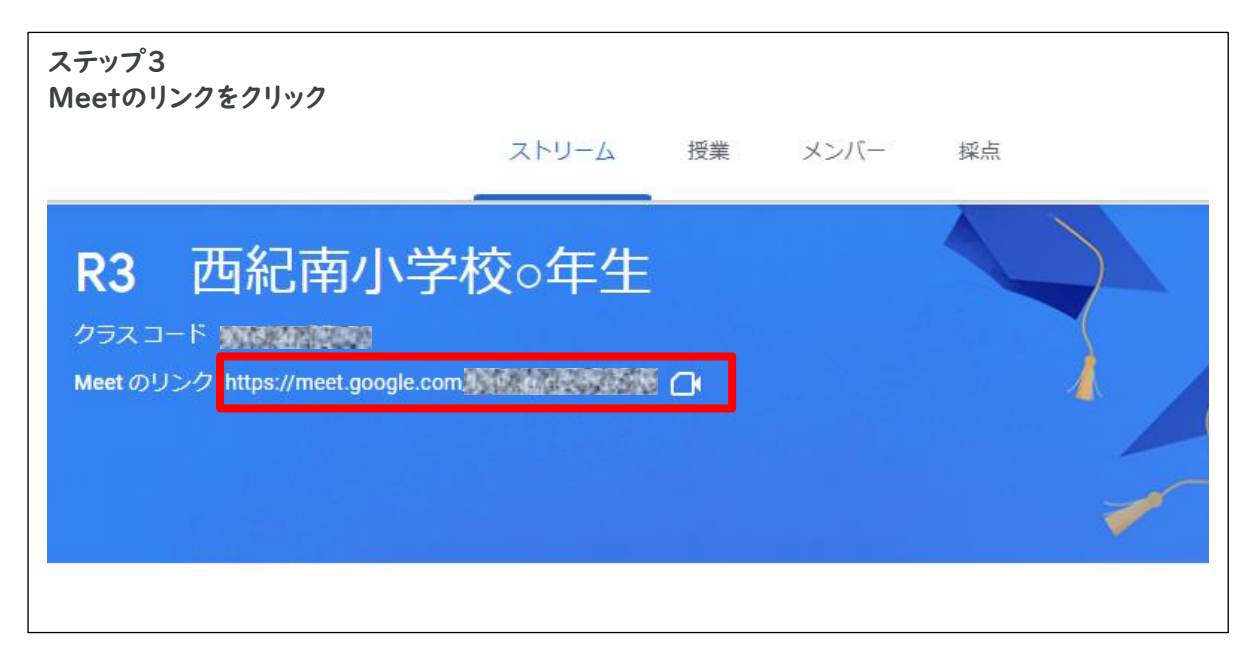

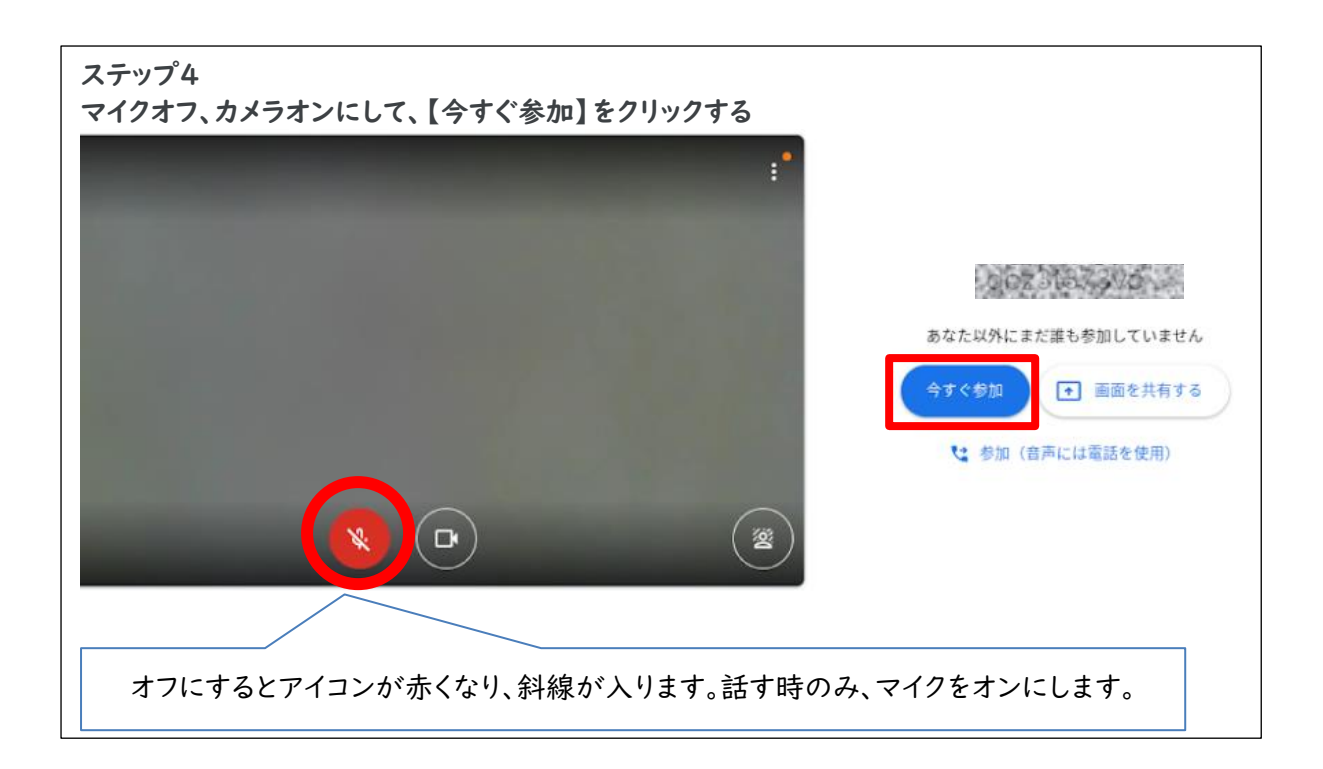

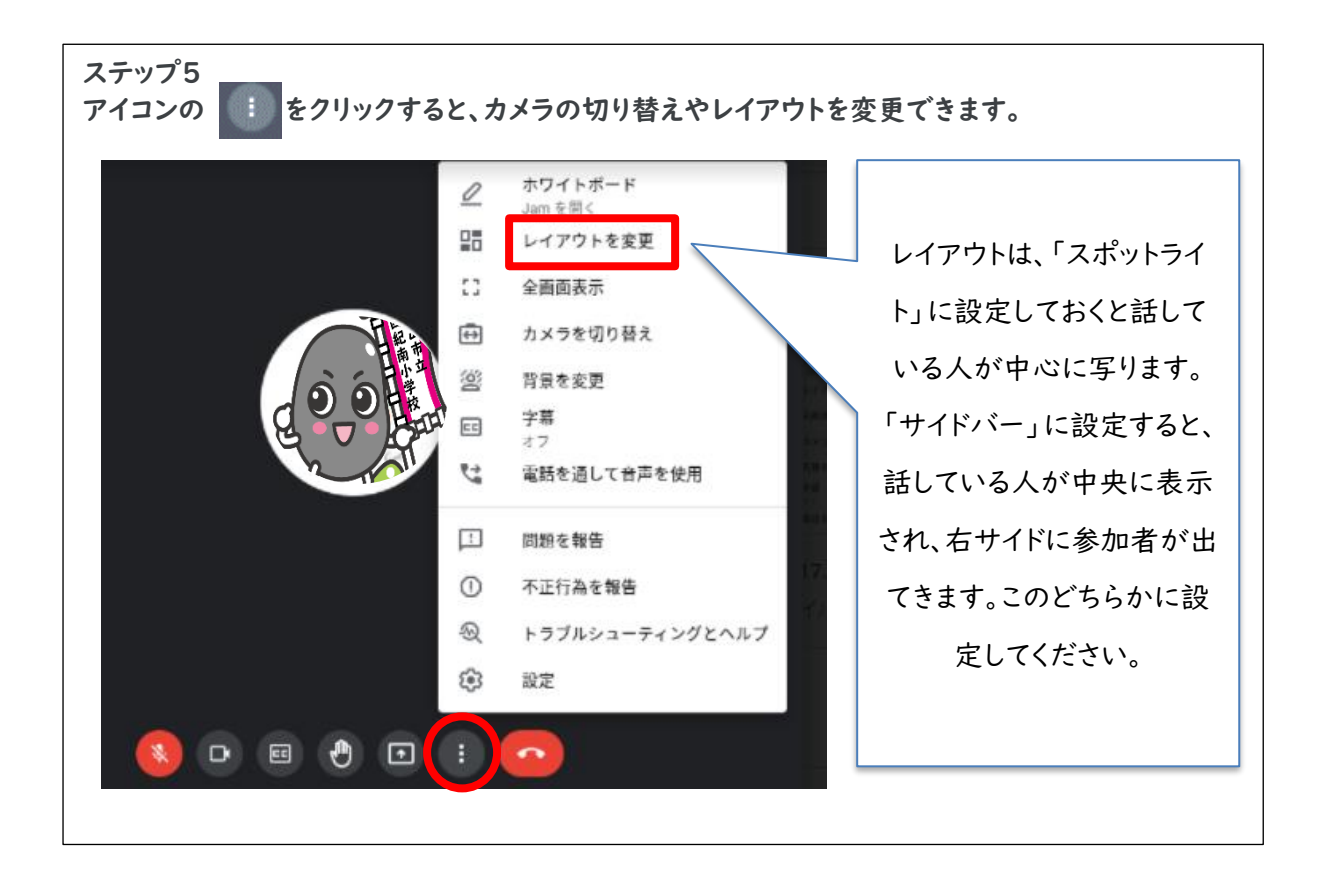